## **BAB III**

# **METODE PENELITIAN**

# **A. METODE DAN DESAIN PENELITIAN**

# **1. Metode Penelitian**

Metode yang digunakan dalam penelitian ini adalah metode penelitian Eksperimen Semu (*Quasi Eksperimental Research*). Pada penelitian eksperimen murni, kelompok subjek penelitian ditentukan secara acak, sehingga diperoleh kesetaraan kelompok yang berdasar dalam batas-batas fluktuasi acak. Namun, dalam dunia pendidikan hal tersebut tidak selalu memungkinkan untuk dilakukan mengingat subjek secara alami telah terbentuk dalam satu kelompok utuh (*naturally formed intact group*), seperti kelompok siswa dalam satu kelas. Dalam keadaan seperti ini kaidah-kaidah dalam penelitian eksperimen murni tidak dapat dipenuhi secara utuh, karena pengendalian variabel yang terkait subjek penelitian tidak dapat dilakukan sepenuhnya, sehingga penelitian harus dilakukan dengan menggunakan *intact group*. Dalam penelitian kuasi eksperimen digunakan seluruh subjek dalam kelompok belajar (*intact group*) untuk diberi perlakuan (*treatment*), bukan menggunakan subjek yang diambil secara acak. Seperti yang dikatakan oleh Ali (1993: 140):

Kuasi eksperimen hampir sama dengan eksperimen yang sebenarnya. Pebedaanya terletak pada penggunaan subyek yaitu pada kuasi eksperimen tidak dilakukan penugasan random, melainkan dengan menggunakan kelompok yang sudah ada (*intact group*).

# **2. Desain Penelitian**

Desain yang digunakan dalam penelitian ini adalah *Pretest-Posttest Nonequivalent Control Group Design* yang merupakan bentuk desain penelitian dalam metode kuasi eksperimen. Desain ini mirip dengan desain kelompok kontrol prates-postes hanya tidak melibatkan penempatan subjek secara random. Dua kelompok yang ada diberi prates, kemudian diberikan postes.

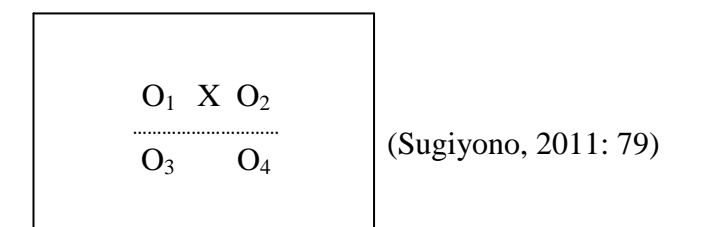

# **Gambar 3.1** *Pretest- posttest nonequivalen control group design*

Keterangan:

- O1 = *Pretest* pada kelas eksperimen
- O2 = *Posttest* pada kelas eksperimen
- O3 = *Pretest* pada kelas kontrol
- O4 = *Posttest* pada kelas kelas kontrol
- $X =$  Perlakuan dengan penggunaan metode eksperimen verifikasi berbasis multimedia interaktif

Hal pertama yang dilakukan dalam penelitian ini adalah menetapkan kelompok yang akan dijadikan sebagai kelompok eksperimen dan sebagai kelompok kontrol. Kelompok yang menggunakan metode eksperimen verifikasi berbasis multimedia interaktif ditetapkan sebagai kelompok eksperimen,

sedangkan kelompok dengan mempergunakan metode pembelajaran konvensional ditetapkan sebagai kelompok kontrol.

Sebelum diberi perlakuan, kelompok eksperimen dan kelompok kontrol diberikan pretes terlebih dahulu, kemudian dilanjutkan dengan memberikan perlakuan pada kelompok eksperimen yang mempergunakan metode eksperimen verifikasi berbasis multimedia interaktif dan kelompok kontrol yang mempergunakan metode pembelajaran konvensional.

Penelitian ini bermaksud untuk menguji penggunaan metode eksperimen verifikasi berbasis multimedia interaktif sebagai variabel bebas dan hasil belajar sebagai variabel terkait.

# **B. MULTIMEDIA INTERAKTIF**

#### **1. Langkah-Langkah Pengembangan Multimedia Interaktif**

Dalam mengembangkan multimedia pembelajaran ini, maka perlu adanya langkah-langkah pengembangan multimedia interaktif yang sesuai dengan karakteristik, tahapan umum, dan tujuan dari media pembelajaran multimedia interaktif.

Berikut ini adalah langkah-langkah dalam pengembangan pembelajaran multimedia interaktif, yaitu:

### **a. Tahap Perencanaan**

- 1) Persiapan pokok bahasan materi pembelajaran yang sesuai dengan SK dan KD
- 2) Perancangan *flowchart* program

## 3) Perancangan *storyboard* program

#### **b. Tahap Produksi**

Pada tahap ini akan dilakukan proses pembuatan program, proses pembuatan program dilakukan dengan menggunakan program aplikasi *Adobe Flash CS3*, *Adobe Photoshop CS3*, dan *CorelDraw*. Proses produksi tersebut menggunakan berbagai *tools* yang telah disediakan, dan juga kombinasi *actionscript* dan berbagai *components* yang ada pada program aplikasi tersebut.

## **c. Tahap** *Judgement* **Program**

Pada tahap ini dilakukan pen-*judgement*-an program untuk mengetahui kualitas program yang telah dibuat.

## **2. Tahap Perancangan**

#### **a. Materi Pembelajaran**

Pada tahap ini dilakukan persiapan pokok bahasan untuk materi pembelajaran yang akan disajikan di dalam program Multimedia Interaktif yang sesuai dengan SK dan KD.

Adapun SK dan KD dari mata pelajaran TIK SMA Kelas XI yang diambil adalah, standar kompetensi : Menggunakan program perangkat lunak pengolah grafis dengan kompetensi dasar : Menggunakan menu dan ikon yang terdapat dalam perangkat lunak pengolah grafis; dan Membuat grafis dengan berbagai variasi warna, bentuk, dan ukuran. Dengan indikator pembelajaran yaitu:

- 1) Membuat dan menyimpan dokumen baru
- 2) Memodifikasi pengaturan dan pewarnaan halaman
- 3) Memodifikasi pengaturan dan pewarnaan teks
- 4) Memodifikasi pembuatan garis dan bentuk
- 5) Memodifikasi pewarnaan pada grafis
- 6) Mendemonstrasikan pemberian efek khusus pada grafis
- 7) Mendemonstrasikan pencetakan dan penampilan (*publish*) grafis
- 8) Membuat beberapa kreasi grafis

## **b.** *Flowchart* **Program**

*Flowchart* adalah bagan-bagan yang mempunyai arus yang menggambarkan langkah-langkah penyelesaian suatu masalah. Tujuan Membuat Flowchat adalah menggambarkan suatu tahapan penyelesaian masalah secara sederhana, terurai, rapi dan jelas serta menggunakan simbolsimbol standar

Berdasarkan karakteristik dan tahapan umum program dari multimedia interaktif model tutorial, maka untuk tahap perancangan program berikutnya adalah perancangan *flowchart* yang dapat dilihat pada Gambar 3.2 *Flowchart* Multimedia Interaktif.

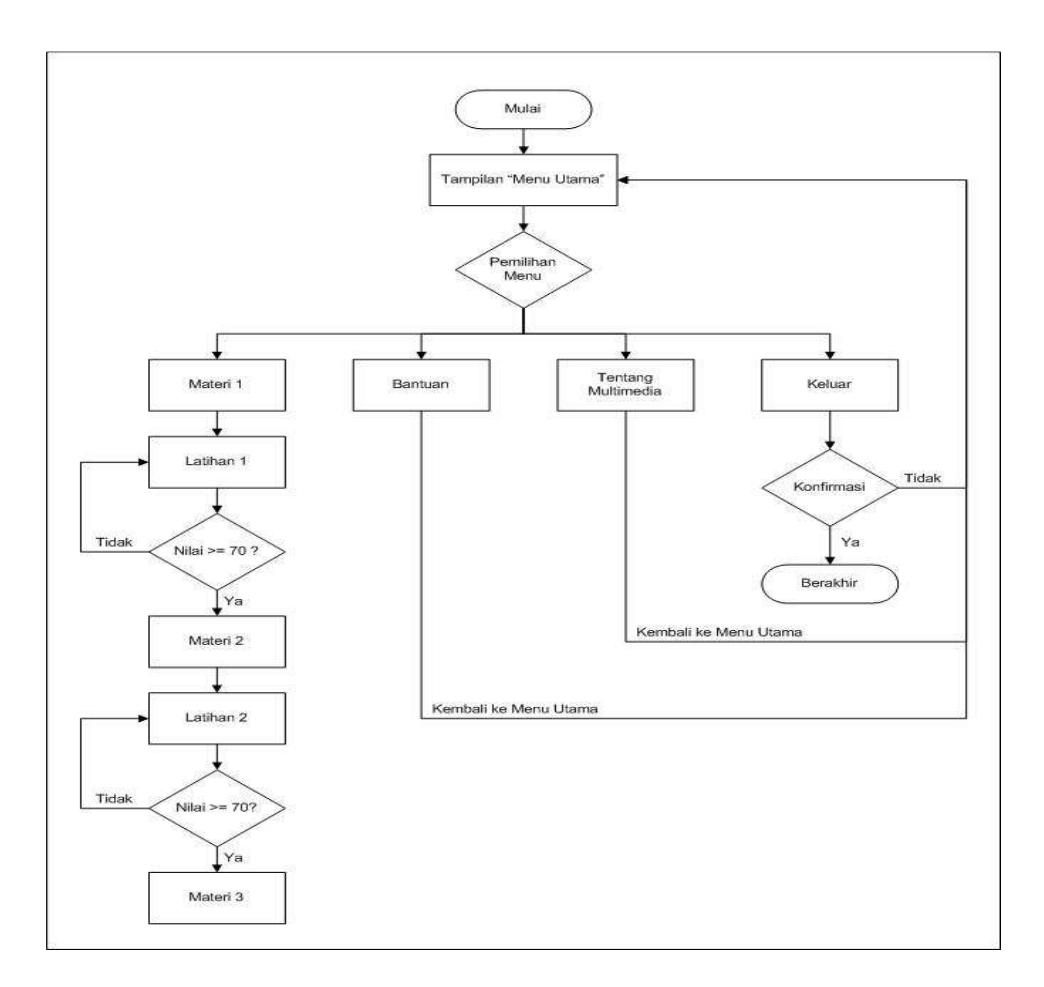

**Gambar 3.2.** *Flowchart* **Multimedia Interaktif** 

Gambar dan penjelasan *flowchart* tersebut dapat dilihat pada lampiran A.1.

# **c.** *Storyboard* **Program**

Dari perancangan *flowchart* yang telah dibuat, selanjutnya dilakukan perancangan *storyboard* program dari multimedia interaktif yang akan dikembangkan. Secara umum *storyboard* yang dirancangan oleh penulis terdiri atas 5 scene, yaitu:

1) Halaman beranda, sebagai halaman utama awal program.

- 2) Halaman materi, yang berisi tiga materi pokok yang bisa dipelajari oleh siswa. Untuk dapat mengakses materi berikutnya, siswa terlebih dahulu harus melakukan evaluasi pembelajaran pada tiap materi, jika siswa mampu menjawab dengan benar  $\geq$  7 pertanyaan dari 10 pertanyaan yang diberikan, maka siswa berhak untuk melanjutkan ke materi berikutnya, jika gagal maka siswa harus mengisi ulang evaluasi yang diberikan.
- 3) Halaman bantuan, yang berisi informasi mengenai petunjuk penggunaan program.
- 4) Halaman about, sebagai halaman yang berisi informasi mengenai program.
- 5) Halaman keluar, terdiri atas tombol keluar dan jendela konfirmasi untuk melakukan terminasi program.

Rincian dari *storyboard* di atas dapat dilihat pada lampiran A.2.

# **3. Tahap Produksi**

Setelah selesai tahap perancangan, maka selanjutnya adalah tahapan pembuatan dari program multimedia interaktif. Secara umum ada 6 tahapan produksi dari program tersebut yaitu:

1) Tampilan utama, pada tahap ini ditampilkan menu program, yaitu halaman beranda, materi, bantuan, tentang, keluar

- 2) Penyajian materi, pada tahap ini disajikan materi yang dilakukan dengan berbagi kombinasi, mulai dari teks, grafik audio, dan interaktivitas.
- 3) Penyajian latihan, pada tahap ini disajikan soal-soal latihan dalam bentuk pilihan ganda untuk mengetahui pemahaman siswa terhadap materi yang telah diterima.
- 4) *Feedback*, pada tahap ini siswa akan mendapatkan *feedback* atas respon yang telah dilakukannya. Feedback tersebut berkaitan dengan pemahaman siswa, dan skor yang telah didapatkan ketika siswa mengerjakan latihan
- 5) Skoring, pada tahap ini dilakukan skoring atas hasil latihan yang telah dilakukan siswa.
- 6) Penutup, pada tahap ini dilakukan terminating program.

*Print screen* program multimedia interaktif dapat dilihat pada lampiran A.3.

# **4. Tahap Judgement**

Pada tahap ini dilakukan proses judgment program kepada dua orang penimbang, yaitu :

a. Wahyudin, M.T., selaku dosen Pendidikan Ilmu Komputer UPI.

b. Sinta Masriana, S.Pd., selaku guru TIK SMAN 2 Cimahi.

## **C. POPULASI DAN SAMPEL**

Populasi adalah wilayah generalisasi yang terdiri atas: obyek/subyek yang mempunyai kualitas dan karakteristik tertentu yang ditetapkan oleh peneliti untuk dipelajari dan kemudian ditarik kesimpulannya (Sugiyono, 2011: 80). Populasi berkenaan dengan data, bukan dengan orangnya ataupun bendanya. Jadi yang dimaksud dengan populasi adalah keseluruhan subyek atau unit penelitian yang akan dianalisis. Sedangkan sampel menurut Sugiyono (2011: 81) adalah bagian dari jumlah dan karakteristik yang dimiliki oleh populasi tersebut. Dengan demikian sampel adalah suatu bagian (*subset*) dari populasi yang dianggap mampu mewakili populasi yang akan diteliti.

Populasi dalam penelitian ini adalah seluruh siswa kelas XI SMAN 2 Cimahi dan sampel dalam penelitian ini adalah 2 kelas dari siswa kelas XI SMAN 2 Cimahi, yaitu XI IPA 7 sebagai kelas eksperimen dan XI IPA 8 sebagai kelas kontrol. Pengambilan sampel dalam penelitian ini dilakukan dengan cara sampel acak berkelompok (*random cluster sampling)*. Pengambilan sampel dilakukan terhadap sampling unit, dimana sampling unitnya terdiri dari satu kelompok (*cluster*). Tiap item (individu) di dalam kelompok yang terpilih akan diambil sebagai sampel (Nasution, 2003).

#### **D. PROSEDUR PENELITIAN**

## **1. Tahap Perencanaan**

- a. Telaah kurikulum mata pelajaran TIK SMA
- b. Menentukan sekolah yang akan dijadikan tempat penelitian
- c. Observasi awal, meliputi pengamatan langsung pembelajaran di kelas, wawancara dengan guru dan siswa, dilakukan untuk mengetahui kondisi kelas, kondisi siswa dan pembelajaran yang biasa dilaksanakan.
- d. Melakukan telaah kurikulum TIK SMA dan menentukan materi pembelajaran yang dijadikan materi pembelajaran dalam penelitian
- e. Menyusun rencana pelaksanaan pembelajaran dan instrumen penelitian
- f. Men-judgment instrumen media kepada satu orang guru SMA dan satu orang dosen Pendidikan Ilmu Komputer.
- g. Men-*judgment* instrumen (tes) kepada satu orang dosen Pendidikan Ilmu Komputer dan satu orang guru TIK SMA. Instrumen ini digunakan untuk tes awal dan tes akhir.
- h. Men-*judgment* instrumen berupa angket dan lembar observasi kepada satu orang dosen Pendidikan Ilmu Komputer.
- i. Merevisi/memperbaiki instrumen.
- j. Melakukan uji coba instrumen pada sampel yang memiliki karakteristik sama dengan sampel penelitian.
- k. Menganalisis hasil uji coba instrumen yang meliputi validitas, tingkat kesukaran, daya pembeda dan reliabilitas sehingga layak dipakai untuk tes awal dan tes akhir.

# **2. Tahap Pelaksanaan**

a. Penentuan sampel penelitian yang terdiri dari dua kelas.

- b. Penentuan kelas eksperimen.
- c. Pelaksanaan tes awal bagi kelas eksperimen dan kelas kontrol.
- d. Memberikan perlakuan berupa pembelajaran pada kelas eksperimen dan kelas kontrol. Kelas eksperimen menggunakan metode eksperimen verifikasi berbasis multimedia interaktif dalam kegiatan pembelajaran di kelas, sedangkan kelas kontrol menggunakan metode konvensional.
- e. Pelaksanaan tes akhir bagi kelas eksperimen dan kelas kontrol.

# **3. Tahap Akhir**

- a. Mengolah data hasil tes awal, tes akhir serta instrumen lainnya.
- b. Menganalisis dan membahas temuan penelitian.
- c. Menarik kesimpulan.

Untuk lebih jelasnya, alur penelitian yang dilakukan dapat digambarkan pada gambar 3.3 berikut:

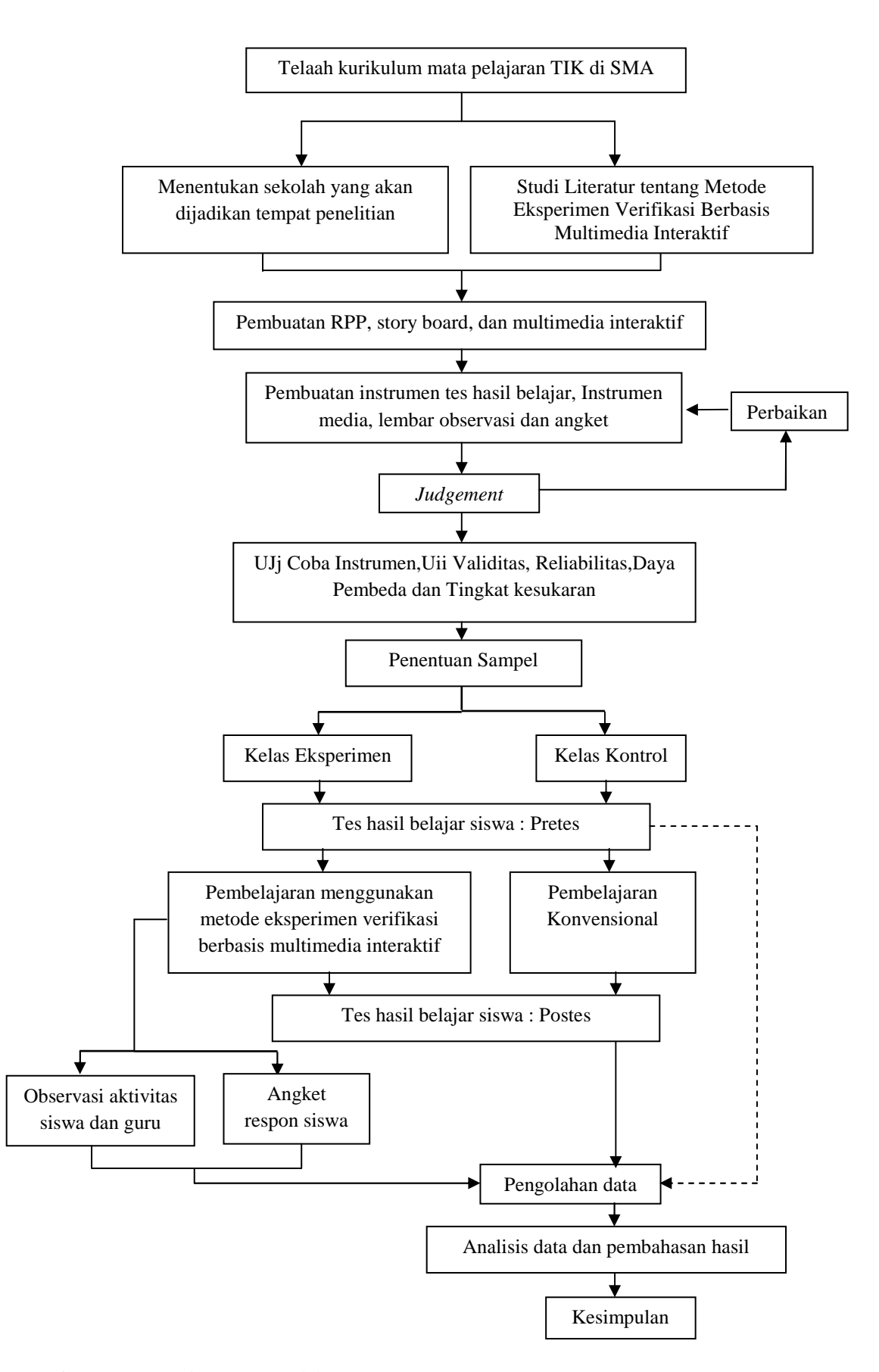

**Gambar 3.3 Alur Penelitian**

# **E. TEKNIK PENGUMPULAN DATA**

Pada prinsipnya meneliti adalah melakukan pengukuran, maka harus ada alat ukur yang baik untuk digunakan. Alat ukur dalam penelitian biasanya dinamakan dengan instrumen penelitian. Jadi instrumen penelitian adalah suatu alat yang digunakan mengukur fenomena alam maupun sosial yang diamati. Secara spesifik semua fenomena ini disebut variabel penelitian (Sugiyono, 2011: 102). Instrumen yang digunakan dalam penelitian meliputi instrumen tes awal dan tes akhir, lembar observasi aktivitas siswa dan guru, beserta angket.

## **1. Tes hasil belajar**

Untuk mengetahui hasil tes belajar siswa maka dibuat instrumen penelitian, instrumen penelitian terdiri dari beberapa pertanyaan yang bersifat kognitif. Soal-soal yang ada pada instrumen penelitian disesuaikan berdasarkan kompetensi dasar dan indikator yang terdapat dalam rencana pelaksanaan pembelajaran. Soal berbentuk pilihan ganda dengan lima alternatif jawaban (a, b, c, d, e). Soal diberikan pada pretes dan postes. Pretes diberikan dengan tujuan untuk mengetahui kemampuan awal kelompok eksperimen dan kontrol, sedangkan postes diberikan untuk melihat kemajuan dan perbandingan peningkatan hasil belajar mahasiswa pada kelompok eksperimen dan kontrol. Untuk tes awal dan tes akhir digunakan soal yang berbeda namun satu tipe. Butirbutir soal dalam tes peningkatan hasil belajar mencakup ranah kognitif  $C_1$ ,  $C_2$  dan  $C_3$ .

Instrumen tersebut juga telah di*judgement* oleh penguji ahli dan telah di ujicobakan oleh kelompok siswa yang bukan merupakan subjek penelitian.

# **2. Lembar observasi pelaksanaan pembelajaran**

Lembar observasi merupakan instrumen untuk mendapatkan data. Lembar observasi berupa daftar isian yang diisi oleh pengamat bertujuan untuk mengetahui informasi tentang kegiatan pembelajaran kelompok eksperimen, baik tentang tindakan yang dilakukan guru, sikap dan kepribadian siswa sehingga dapat diketahui tentang situasi dan kondisi pembelajaran. Dalam lembar observasi, observer mencatat hal-hal penting yang terjadi selama pembelajaran untuk refleksi tindakan pembelajaran berikutnya. Hal ini sesuai dengan pendapat Sugiyono (2011: 145) yang menyatakan bahwa teknik observasi digunakan bila penelitian berkenaan dengan perilaku manusia, proses kerja, gejala-gejala alam dan bila responden yang diamati tidak terlalu besar. Lembar observasi dalam penelitian ini digunakan untuk melihat aktivitas guru dalam menerapkan metode eksperimen verifikasi berabsis multimedia interaktif, apakah sudah terlaksana atau belum. Kemudian ada pula observasi aktivitas siswa, apakah siswa terlibat dalam metode pembelajaran yang dilakukan. Observasi ini dilakukan oleh tiga observer.

# **3. Angket**

Kuesioner (Angket) merupakan teknik pengumpulan data yang dilakukan dengan cara memberi sejumlah pertanyaan atau pernyataan tertulis kepada responden (Sugiyono, 2011: 142). Angket diberikan kepada siswa kelas eksperimen untuk mengetahui tanggapan mereka ketika menggunakan multimedia interaktif dalam meningkatkan hasil belajar siswa di kelas.

# **F. TEKNIK ANALISIS UJI COBA INSTRUMEN PENELITIAN**

Berikut ini merupakan analisis dari pengujian instrumen yang dilakukan :

a. *Judgment* 

Untuk menguji validitas konstrak dapat digunakan pendapat dari para ahli (*judgment experts*). Validitas dengan penelitian ahli artinya para ahli diminta pendapatnya tentang instrumen yang telah disusun berdasarkan indikator yang terdapat pada rencana pelaksanaan pembelajaran. Sugiyono (2011: 125) mengatakan *"Mungkin para ahli akan memberi keputusan: instrument dapat digunakan tanpa perbaikan, ada perbaikan, dan mungkin dirombak total".*

b. Uji Validitas

Walizer dan Wineir (1991: 80) menjelaskan bahwa proses validitas adalah satu dari penilaian yang dipakai bersama dan prosedur pengukuran yang tidak dirahasiakan. Pada penelitian ini uji validitas yang dilakukan yaitu dengan analisis butir soal. Uji validitas internal dengan menggunakan analisis butir soal dilakukan dengan mengkolerasikan skor yang ada pada butir soal dengan skor total.

Sebuah tes dikatakan valid apabila tes tersebut mampu mengevaluasi apa yang seharusnya dan hendak di evaluasi (Arikunto, 2008: 65). Untuk menghitung validitas butir soal digunakan rumus korelasi produk moment yang disajikan di bawah ini:

$$
\mathbf{r}_{xy} = \frac{\mathbf{N} \sum XY - (\sum X)(\sum Y)}{\sqrt{(\mathbf{N} \sum X^2 - (\sum X)^2)(\mathbf{N} \sum Y^2 - (\sum Y)^2)}}
$$

(Arikunto, 2008: 70)

Keterangan :

 $r_{\rm w}$  = Koefisien korelasi antara variabel X dan variabel Y

- N = Banyaknya siswa
- $\sum X$  = Jumlah skor siswa pada setiap butir soal
- $\sum Y$  = Jumlah total skor siswa
- $\sum XY =$  Jumlah hasil perkalian skor siswa pada setiap butir soal dengan total skor siswa.

 Setelah koefisien korelasi diperoleh kemudian diinterpretasikan dengan menggunakan klasifikasi koefisien korelasi menurut Guilford (Suherman, 2003: 112) yang diinterpretasikan dalam kriteria sebagai berikut:

| <b>Koefisien Korelasi</b>                      | <b>Interpretasikan</b>  |
|------------------------------------------------|-------------------------|
| $0,80 < r_{xy} \square \square \le 1,00$       | Validitas sangat tinggi |
| $0,60 < r_{xy} \square \leq 0,80$              | Validitas tinggi        |
| $0,40 < \Box$ r <sub>xv</sub> $\Box \leq 0,60$ | Validitas sedang        |
| $0,20 < r_{xy} \square \leq 0,40$              | Validitas rendah        |
| $0,00 < r_{xy} \square \leq 0,20$              | Validitas sangat rendah |
| $r_{xy} \leq 0,00$                             | Tidak valid             |

**Tabel 3.1 Kriteria Koefisien Validitas** 

# c. Uji Reliabilitas

Reliabilitas tes merupakan ukuran yang menyatakan konsistensi ukur yang digunakan. Arikunto (2008: 86) menyatakan bahwa reliabilitas menunjuk pada tingkat keterandalan sesuatu (tes). Suatu tes dapat mempunyai taraf kepercayaan yang tinggi jika tes tersebut dapat memberikan hasil yang tetap.

Reliabilitas menunjukkan keajegan suatu tes apabila diteskan kepada subjek yang sama. Untuk mengetahui keajegan ini pada dasarnya dilihat kesejajaran hasil. Untuk mengetahui keajegan, maka teknik yang digunakan ialah dengan melihat koefisisen korelasi dan tes tersebut.

Rumus yang digunakan untuk menghitung reliabilitas soal pada penelitian ini adalah rumus yang ditemukan oleh **Kuder** dan **Richardson** karena jumlah soal yang digunakan berjumlah ganjil. Rumus tersebut biasa disebut dengan rumus *K-R 20* sebagai berikut:

$$
r_{11} = \left(\frac{n}{n-1}\right) \left(\frac{S^2 - \sum pq}{S^2}\right)
$$

(Arikunto, 2008: 100)

Keterangan :

- $r_{11}$  = reliabilitas tes secara keseluruhan
- *p* = proporsi subjek yang menjawab ítem dengan benar
- *q* = proporsi subjek yang menjawab ítem dengan salah (*q=1 p*)
- *n* = banyaknya ítem
- *S* = standar deviasi dari item

Setelah koefisien reliabilitas keseluruhan diperoleh kemudian diinterpretasikan dengan menggunakan derajat reliabilitas alat evaluasi yang diinterpretasikan dalam kriteria sebagai berikut:

**Tabel 3.2 Klasifikasi Koefisien Reliabilitas** 

| <b>Koefisien Korelasi</b> | <b>Kriteria</b> |
|---------------------------|-----------------|
| $0.80 < r_{11} \leq 1.00$ | Sangat Tinggi   |
| $0.60 < r_{11} \leq 0.80$ | Tinggi          |
| $0.40 < r_{11} \leq 0.60$ | Cukup           |
| $0,20 < r_{11} \leq 0,40$ | Rendah          |
| $0.00 < r_{11} \leq 0.20$ | Sangat Rendah   |

# d. Daya Pembeda

Daya pembeda tiap butir soal menyatakan seberapa jauh soal tersebut mampu membedakan siswa yang dapat menjawab dengan benar (berkemampuan tinggi) dengan siswa yang tidak dapat menjawab dengan benar (berkemampuan rendah). Berdasarkan asumsi Galton bahwa alat tes yang baik harus bisa membedakan siswa yang pintar, rata-rata dan bodoh (Suherman, 2003: 159).

$$
D = \frac{B_A}{J_A} - \frac{B_B}{J_B}
$$
 (Arikunto, 2008: 213)

Keterangan:

 $J_A$  = Banyaknya peserta kelompok atas

 $J_B$  = Banyaknya peserta kelompok bawah

 $B_A$  = Banyaknya peserta kelompok atas yang menjawab soal benar

 $B_B$  = Banyaknya peserta kelompok bawah yang menjawab soal benar

Selanjutnya daya pembeda yang diperoleh diinterpretasikan dengan menggunakan klasifikasi daya pembeda sebagai berikut (Arikunto, 2008: 218):

**Tabel 3.3 Klasifikasi Daya Pembeda** 

| Koefisien korelasi    | <b>Interpretasi</b> |
|-----------------------|---------------------|
| $DP \leq 0.00$        | Sangat jelek        |
| $0.00 < DP \leq 0.20$ | Jelek               |
| $0,20 < DP \leq 0,40$ | Cukup               |
| $0.40 < DP \leq 0.70$ | Baik                |
| $0.70 < DP \leq 1.00$ | Sangat baik         |

### e. Tingkat Kesukaran

 Soal yang baik adalah soal yang tidak terlalu mudah atau tidak terlalu sukar. Bilangan yang menunjukkan sukar dan mudahnya suatu soal disebut *indeks kesukaran*. Indeks kesukaran ini menunjukkan taraf kesukaran soal. Rumus yang digunakan untuk menentukan indeks kesukaran adalah:

$$
P = \frac{B}{JS}
$$

(Arikunto, 2008: 208)

Keterangan :

 $P =$  indeks kesukaran

 $B =$ banyaknya siswa yang menjawab soal dengan betul

JS = jumlah seluruh siswa peserta tes

$$
N = jumlah peserta tes
$$

Nilai *P* yang diperoleh dapat diinterpretasikan untuk menentukan tingkat kesukaran butir soal dengan menggunakan kriteria pada tabel 3.4.

**Tabel 3.4 Interpretasi Tingkat Kesukaran Butir Soal**

| Nilai <i>P</i>        | <b>Kriteria</b> |
|-----------------------|-----------------|
| 0,00                  | Terlalu Sukar   |
| $0.00 < P \le 0.30$   | Sukar           |
| $0.31 \le P \le 0.70$ | Sedang          |
| $0.71 \le P < 1.00$   | Mudah           |
| 1,00                  | Terlalu Mudah   |

# **G. HASIL UJI COBA INSTRUMEN**

Tujuan uji coba instrumen adalah untuk mendapatkan instrumen yang layak sehingga dapat dipakai dalam penelitian. Uji coba ini diberikan kepada siswa yang sebelumnya telah mendapatkan materi menggunakan perangkat lunak pengolah grafis. Instrumen penelitian yang di uji cobakan adalah soal pilihan ganda yang terdiri dari 25 soal pilihan ganda dengan 30 responden di luar sampel penelitian yang sudah pernah mendapatkan materi menggunakan perangkat lunak pengolah grafis. Uji instrumen yang dilakukan meliputi uji validitas, uji reliabilitas, indeks kesukaran dan daya pembeda.

Hasil uji coba instrumen tes pilihan ganda dapat dirangkum pada tabel-tabel berikut :

# **1. Hasil uji coba soal Pretes**

| N <sub>0</sub><br><b>Validitas</b> |              | <b>Tingkat</b>  |              | Daya pembeda    |              |                 |            |
|------------------------------------|--------------|-----------------|--------------|-----------------|--------------|-----------------|------------|
| Soal                               |              |                 | kesukaran    |                 |              |                 | Keputusan  |
|                                    | <b>Nilai</b> | <b>Kriteria</b> | <b>Nilai</b> | <b>Kriteria</b> | <b>Nilai</b> | <b>Kriteria</b> |            |
| 1                                  | 0.3172       | Rendah          | 0.27         | Sukar           | 0.375        | Cukup           | Diperbaiki |
| 2                                  | 0.626        | Tinggi          | 0.43         | Sedang          | 0.75         | Baik Sekali     | Digunakan  |
| 3                                  | 0.2336       | Rendah          | 0.77         | Mudah           | 0.25         | Cukup           | Diperbaiki |
| $\overline{4}$                     | 0.5624       | Sedang          | 0.53         | Sedang          | 0.875        | Baik Sekali     | Digunakan  |
| 5                                  | 0.4238       | Sedang          | 0.47         | Sedang          | 0.625        | Baik            | Digunakan  |
| 6                                  | 0.5303       | Sedang          | 0.70         | Sedang          | 0.625        | Baik            | Digunakan  |
| 7                                  | 0.218        | Rendah          | 0.33         | Sedang          | 0.25         | Cukup           | Diperbaiki |
| 8                                  | 0.4348       | Sedang          | 0.83         | Mudah           | 0.375        | Cukup           | Digunakan  |
| 9                                  | 0.5279       | Sedang          | 0.77         | Mudah           | 0.625        | Baik            | Digunakan  |
| 10                                 | 0.7761       | Tinggi          | 0.30         | Sukar           | 0.875        | Baik Sekali     | Digunakan  |
| 11                                 | 0.5335       | Sedang          | 0.50         | Sedang          | 0.625        | Baik            | Digunakan  |
| 12                                 | 0.4066       | Sedang          | 0.73         | Mudah           | 0.375        | Cukup           | Digunakan  |
| 13                                 | 0.5004       | Sedang          | 0.73         | Mudah           | 0.625        | Baik            | Digunakan  |
| 14                                 | 0.642        | Tinggi          | 0.57         | Sedang          | 0.75         | Baik Sekali     | Digunakan  |

**Tabel 3.5 Hasil Uji Coba Soal Pretes** 

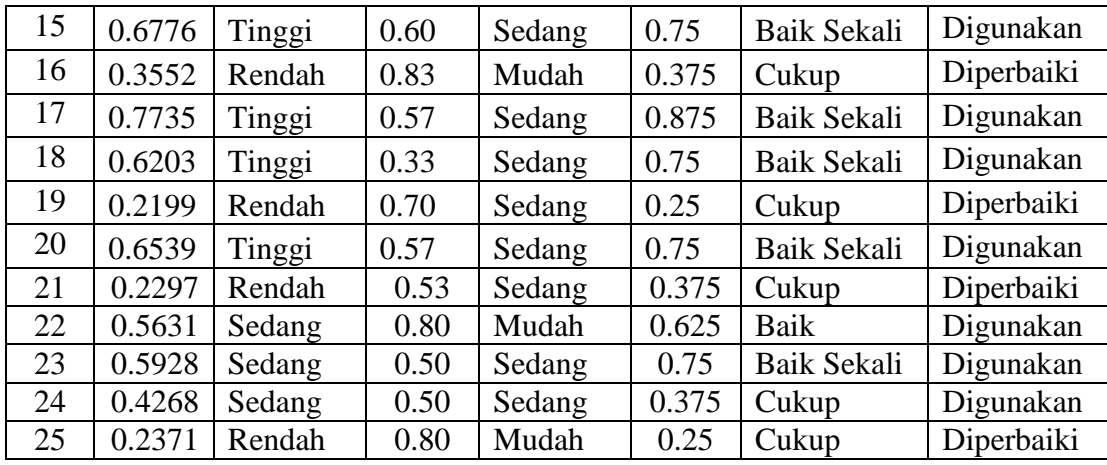

Dari tabel di atas, dapat diketahui bahwa instrumen valid dengan 28% kategori tinggi, 44% kategori cukup, dan 28% kategori rendah. Berdasarkan daya pembeda, instrumen yang memenuhi kriteria untuk digunakan sebagai instrumen penelitian sebanyak 40% kategori cukup, 24% kategori baik, dan 36% kategori baik sekali. Berdasarkan tingkat kesukaran sebanyak 32% instrumen kategori mudah, 60% kategori sedang serta 8% berkategori sukar. Berdasarkan reliabilitasnya, instrumen tes ini memiliki nilai 0,872 (sangat tinggi).

Berdasarkan data di atas, maka sebanyak 25 butir soal tes peningkatan hasil belajar dapat digunakan sebagai instrumen penelitian, akan tetapi ada 7 soal yang harus diperbaiki karena masih memiliki validitas yang rendah, namun berdasarkan hasil judgment, soal tersebut masih layak untuk dijadikan instrumen penelitian sehingga diadakan beberapa perbaikan dari segi pemilihan kata dalam pertanyaan dan pilihan dari jawaban soal. Hasil perbaikan dari soal tersebut disusun kembali untuk kemudian didiskusikan dengan dosen pembimbing.

# **2. Hasil Uji Coba Postes**

| N <sub>0</sub><br><b>Soal</b> | <b>Validitas</b> |                 | <b>Tingkat</b><br>kesukaran |                 | Daya pembeda |                 | Keputusan  |
|-------------------------------|------------------|-----------------|-----------------------------|-----------------|--------------|-----------------|------------|
|                               | <b>Nilai</b>     | <b>Kriteria</b> | <b>Nilai</b>                | <b>Kriteria</b> | <b>Nilai</b> | <b>Kriteria</b> |            |
| 1                             | 0.21             | Rendah          | 0.73                        | Mudah           | 0.25         | Cukup           | Diperbaiki |
| $\overline{2}$                | 0.48             | Sedang          | 0.77                        | Mudah           | 0.5          | Baik            | Digunakan  |
| 3                             | 0.4              | Rendah          | 0.77                        | Mudah           | 0.375        | Cukup           | Diperbaiki |
| $\overline{4}$                | 0.44             | Sedang          | 0.43                        | Sedang          | 0.625        | Baik            | Digunakan  |
| 5                             | 0.28             | Rendah          | 0.33                        | Sedang          | 0.375        | Cukup           | Diperbaiki |
| 6                             | 0.65             | Tinggi          | 0.50                        | Sedang          | 0.75         | Baik Sekali     | Digunakan  |
| 7                             | 0.62             | Tinggi          | 0.70                        | Sedang          | 0.75         | Baik Sekali     | Digunakan  |
| 8                             | 0.53             | Sedang          | 0.70                        | Sedang          | 0.625        | Baik            | Digunakan  |
| 9                             | 0.8              | Tinggi          | 0.23                        | Sukar           | 0.75         | Baik Sekali     | Digunakan  |
| 10                            | 0.58             | Sedang          | 0.73                        | Mudah           | 0.75         | Baik Sekali     | Digunakan  |
| 11                            | 0.69             | Tinggi          | 0.43                        | Sedang          | 0.875        | Baik Sekali     | Digunakan  |
| 12                            | 0.47             | Sedang          | 0.70                        | Sedang          | 0.5          | <b>Baik</b>     | Digunakan  |
| 13                            | 0.57             | Sedang          | 0.70                        | Sedang          | 0.75         | Baik Sekali     | Digunakan  |
| 14                            | 0.74             | Tinggi          | 0.53                        | Sedang          | 0.875        | Baik Sekali     | Digunakan  |
| 15                            | 0.63             | Tinggi          | 0.60                        | Sedang          | 0.625        | <b>Baik</b>     | Digunakan  |
| 16                            | 0.74             | Tinggi          | 0.40                        | Sedang          | $\mathbf{1}$ | Baik Sekali     | Digunakan  |
| 17                            | 0.75             | Tinggi          | 0.33                        | Sedang          | 0.75         | Baik Sekali     | Digunakan  |
| 18                            | 0.62             | Tinggi          | 0.53                        | Sedang          | 0.75         | Baik Sekali     | Digunakan  |
| 19                            | 0.22             | Rendah          | 0.50                        | Sedang          | 0.25         | Cukup           | Diperbaiki |
| 20                            | 0.78             | Tinggi          | 0.20                        | Sukar           | 0.5          | <b>Baik</b>     | Digunakan  |
| 21                            | 0.44             | Sedang          | 0.33                        | Sedang          | 0.375        | Cukup           | Digunakan  |
| 22                            | 0.5              | Sedang          | 0.80                        | Mudah           | 0.625        | Baik            | Digunakan  |
| 23                            | 0.35             | Rendah          | 0.50                        | Sedang          | 0.25         | Cukup           | Diperbaiki |
| 24                            | 0.36             | Rendah          | 0.77                        | Mudah           | 0.5          | <b>Baik</b>     | Diperbaiki |
| 25                            | 0.51             | Sedang          | 0.53                        | Sedang          | 0.75         | Baik Sekali     | Digunakan  |

**Tabel 3.6 Hasil Uji Coba Soal Postes** 

Dari tabel di atas, dapat diketahui bahwa instrumen valid dengan 40% kategori tinggi, 36% kategori cukup, dan 24% kategori rendah. Berdasarkan daya pembeda, instrumen yang memenuhi kriteria untuk digunakan sebagai instrumen penelitian sebanyak 24% kategori cukup, 32% kategori baik, dan 44% kategori baik sekali. Berdasarkan tingkat kesukaran sebanyak 24% instrumen kategori mudah, 68% kategori sedang serta 8% berkategori sukar. Berdasarkan reliabilitasnya, instrumen tes ini memiliki nilai 0,89 (sangat tinggi).

Berdasarkan data di atas, maka sebanyak 25 butir soal tes peningkatan hasil belajar dapat digunakan sebagai instrumen penelitian, akan tetapi ada 6 soal yang harus diperbaiki karena masih memiliki validitas yang rendah, namun berdasarkan hasil *judgment*, soal tersebut masih layak untuk dijadikan instrumen penelitian sehingga diadakan beberapa perbaikan dari segi pemilihan kata dalam pertanyaan dan pilihan dari jawaban soal. Hasil perbaikan dari soal tersebut disusun kembali untuk kemudian didiskusikan dengan dosen pembimbing.

# **H. ANALISIS DAN PENGOLAHAN DATA**

Pada penelitian ini terdapat dua jenis data yang akan diolah, yaitu data kuantitatif dan data kualitatif. Data kuantitatif diperoleh dari tes awal dan tes akhir anak, sedangkan data kualitatif diperoleh dari lembar observasi dan angket.

#### **1. Tes hasil belajar**

 Dalam penelitian ini, data skor tes digunakan untuk mengukur peningkatan hasil belajar siswa. Skor tes ini berasal dari nilai tes awal dan tes akhir. Pengolahan data yang dilakukan untuk tes peningkatan hasil belajar dilakukan langkah-langkah sebagai berikut :

a. Pemberian Skor

Skor untuk soal pilihan ganda ditentukan berdasarkan metode *Rights Only*, yaitu jawaban benar diberi skor satu dan jawaban salah atau butir soal yang tidak dijawab diberi skor nol. Skor setiap siswa ditentukan dengan menghitung jumlah jawaban yang benar.

Pemberian skor dihitung dengan menggunakan rumus berikut:

$$
S=\Sigma R
$$

Keterangan:

*S* = Skor siswa

*R* = Jawaban siswa yang benar

Untuk membuat nilai maksimal menjadi seratus, maka digunakan rumus :

$$
Nilai = \frac{Sx100}{25}
$$

b. Analisis Data Indeks Gain

Skor gain (gain aktual) diperoleh dari selisih skor tes awal dan tes akhir. Perbedaan skor tes awal dan tes akhir ini diasumsikan sebagai efek dari *treatment* (Panggabean, 1996). Rumus yang digunakan untuk menghitung nilai gain adalah:

$$
G = S_f - S_i
$$

Keterangan :

- $G = \text{gain}$
- $S_f$  = skor tes awal
- $S_i$  = skor tes akhir

Keunggulan/tingkat efektivitas metode pembelajaran yang digunakan dalam meningkatkan hasil belajar TIK akan ditinjau dari perbandingan nilai gain yang dinormalisasi (*normalized gain*) yang dicapai kelas eksperimen dan kelas kontrol (Meltzer, 2002: 1260).

Untuk perhitungan nilai gain yang dinormalisasi dan pengklasifikasiannya akan digunakan persamaan sebagai berikut :

$$
Index gain = \frac{Skor \, postes - skor \, pretes}{Skor \, maksimum - skor \, pretes}
$$

Meltzer (2002:1260)

| Nilai $\langle g \rangle$          | Klasifikasi |
|------------------------------------|-------------|
| $\langle g \rangle \geq 0.7$       | Tinggi      |
| $0.7 > \langle g \rangle \geq 0.3$ | Sedang      |
| $\langle g \rangle$ < 0.3          | Rendah      |

**Tabel 3.7 Interpretasi Nilai Gain yang Dinormalisasi** 

# c. Pengujian Hipotesis

Hipotesis adalah asumsi atau dugaan mengenai sesuatu hal yang dibuat untuk menjelaskan hal itu yang sering dituntut untuk melakukan pengecekannya. Jika asumsi atau dugaan itu dikhususkan mengenai populasi, umumnya mengenai parameter populasi, maka hipotesis itu disebut *hipotesis statistik*. Dan hipotesis yang dimaksudkan dalam penelitian ini adalah hipotesis statistik. Sedangkan pengujian hipotesis

adalah langkah atau prosedur untuk menentukan apakah menerima atau menolak hipotesis (Sudjana, 2005).

Secara umum pengujian hipotesis statistik bisa dilakukan dengan uji statistik parametrik dan uji statistik non-parametrik. Tetapi uji statistik parametrik merupakan suatu pengujian yang paling kuat, dan hanya boleh digunakan bila asumsi-asumsi statistiknya telah dipenuhi (Panggabean, 1996). Asumsi ini didasarkan pada populasi yang terdistribusi normal . Tetapi jika asumsi distribusi normal tidak terpenuhi, uji statistik parametrik tidak dapat digunakan. Sebagai gantinya dipakai uji satatistik non-parametrik. Untuk menentukan pengujian statistik yang mana yang tepat untuk digunakan, maka kita harus lakukan uji normalitas untuk mengetahui distribusi dari populasi.

a) Uji Normalitas

Uji normalitas yang digunakan adalah uji normalitas chi-kuadrat, yang bertujuan untuk mengetahui apakah populasi berdasarkan data sampel berdistribusi normal atau tidak. Langkah-langkah dalam melakukan perhitungan uji normalitas adalah sebagai berikut :

1) Menghitung rata-rata untuk masing-masing kelas, dengan menggunakan rumus:

$$
\bar{X} = \frac{\sum X_i}{N}
$$

(Sudjana, 2005: 50)

Keterangan:

 $\overline{X}$  = skor rata-rata

 $X_i$  = skor setiap siswa

 $N =$  jumlah siswa.

- 2) Menentukan banyak kelas interval dan panjang kelas setiap interval digunakan aturan *Sturges* yaitu sebagai berikut :
	- Menentukan banyak kelas (K)

$$
K=1+3,3\,\log\,N
$$

(Sudjana, 2005: 47)

- Menentukan panjang kelas interval (P)

$$
P = \frac{Rentang}{Banyak kelas}
$$

(Sudjana, 2005: 47)

Keterangan :

 $P =$ Panjang interval

 $R =$  Rentang

 $K =$  Banyak Kelas

3) Menentukan batas atas dan batas bawah setiap kelas interval. Batas atas diperoleh dari ujung kelas atas ditambah 0,5 sedangkan batas bawah diperoleh dari ujung kelas bawah dikurangi 0,5.

Menghitung standar deviasi dengan rumus :

$$
S_x = \sqrt{\frac{\sum (X_i - \bar{X})^2}{N - 1}}
$$

(Sudjana, 2005: 55).

4) Menghitung z skor batas nyata masing-masing kelas interval dengan

menggunakan rumus z (batas nyata) skor :

$$
Z = \sqrt{\frac{bk - \bar{X}}{S}}
$$

(Sudjana, 2005: 86)

Keterangan:

 $Z =$ Batas nyata

 $Bk =$ Batas kelas

 $\overline{X}$  = Rata-rata

S = Simpangan baku

5) Menghitung luas daerah tiap-tiap kelas interval sebagi berikut :

$$
I = |I_1 - I_2|
$$

(Sudjana, 2005: 87)

Keterangan:

 $I =$ luas kelas interval

 $I_1$  = luas daerah batas atas kelas interval

*I2* = atas daerah bawah kelas interval.

6) Menentukan frekuensi ekspektasi (*Ei*):

$$
E i = N x l.
$$

(Sudjana, 2005: 86)

Keterangan:

 $N =$  jumlah siswa

 $l =$ luas kelas interval

7) Menghitung harga frekuensi dengan rumus *Chi-Kuadrat*:

$$
\chi^2 = \sum \frac{(O_i - E_i)^2}{E_i}
$$

(Sudjana, 2005: 76)

Keterangan:

 $O_i$  = frekuensi observasi (pengamatan),

 $E_i$  = frekuensi ekspektasi (diharapkan)

 $\chi^2$ <sub>hitung</sub> = harga chi kuadrat yang diperoleh dari hasil perhitungan.

8) Mengkonsultasikan harga χ 2 dari hasil perhitungan dengan tabel *Chi-Kuadrat* pada derajat kebebasan tertentu sebesar jumlah kelas interval dikurangi tiga (dk = k-3). Jika diperoleh harga  $\chi^2_{\text{hitung}} < \chi^2_{\text{ tablel}}$  , pada taraf nyata α tertentu, maka dikatakan bahwa sampel berdistribusi normal.

Setelah dilakukan uji normalitas, jika diketahui datanya berdistribusi normal maka kita gunakan **uji statistik parametrik**. Untuk menggunakan uji statistik parametrik yang tepat untuk digunakan kita memerlukan satu uji lagi yaitu uji homogenitas.

d. Uji Homogenitas Varians

Uji homogenitas varians yang digunakan pada data skor tes awal dan tes akhir kelompok eksperimen dan kontrol. Uji homogenitas varians dilakukan untuk mengetahui apakah dua sampel yang diambil yaitu kelompok eksperimen dan kontrol mempunyai varians yang homogen atau tidak. Langkah-langkah yang dilakukan untuk uji homogenitas ini adalah:

- 1) Menentukan varians dari data gain skor yang diperoleh oleh kelas eksperimen dan kelas kontrol
- 2) Menghitung nilai F dengan menggunakan persamaan:

$$
F = \frac{s^2_{b}}{s^2_{k}}
$$

Keterangan :  $s^2$  = Varians yang lebih besar

 $s^2_k$  = Varians yang lebih kecil

- 3) Menentukan nilai F dari tabel distribusi frekuensi dengan derajat kebebasan sebesar  $(dk) = n - 1$
- 4) Membandingkan nilai F hasil perhitungan dengan nilai F dari tabel .

Jika  $F_{hitung} < F_{tablel}$ , maka kedua sampel homogen

Setelah dilakukan uji homogenitas dan jika diperoleh bahwa varians gain antara kedua kelas homogen, berarti data gain kedua kelas tersebut terdistribusi normal dan dan memiliki varians homogen, maka uji statistik parametrik yang bisa digunakan adalah uji t.

e. Uji Perbedaan Dua Rata-Rata

Uji perbedaan dua rata-rata digunakan pada data skor tes awal dan tes akhir. Uji perbedaan dua rata-rata bertujuan untuk mengetahui apakah terdapat perbedaan rata-rata secara signifikan antara hasil belajar kelompok eksperimen dan kontrol. Rumus yang digunakan adalah:

$$
t = \frac{\overline{x_1} - \overline{x_2}}{\sqrt{\left[\frac{(n_1 - 1)s_1^2 + (n_2 - 1)s_2^2}{n_1 + n_2 - 2}\right] \times \left[\frac{1}{n_1} + \frac{1}{n_2}\right]}}
$$
(Sugiyono, 2011: 197)

Keterangan :

- $t =$  Nilai t yang dicari (t<sub>hitung</sub>)
- $\bar{X}_1$ = Nilai rata-rata kelompok A
- $\bar{X}_2$  $=$  Nilai rata-rata kelompok B
- $S =$  Simpangan baku gabungan
- $S_1$  = Variansi Kelompok A
- $S_2$  = Variansi Kelompok B
- $n_1$  = Banyaknya sampel Kelompok A
- $n_2$  = Banyaknya sampel Kelompok B

Sesuai dengan kriteria pengujian, jika thitung  $\leq t$ tabel, maka H<sub>0</sub> diterima yang berarti hasil belajar kedua kelompok sama. Namun, jika t<sub>hitung</sub> > t<sub>tabel</sub>, maka H0 ditolak dan H1 diterima yang berarti hasil belajar kelas eksperimen lebih tinggi dari kelas kontrol.

Sedangkan apabila sampel tidak berdistribusi normal, berarti asumsi uji statistik parametrik tidak terpenuhi. Untuk kasus seperti ini, pengujian hipotesis dilakukan dengan **uji statistik non-parametrik**. Uji parametrik yang akan digunakan adalah *Uji Mann-Whitney U*. Karena tes ini cocok untuk menetapkan apakah nilai (skor gain) berbeda secara signifikan diantara dua kelompok bebas (*two independent sample test*). Untuk *Uji Mann-*Whitney *U* akan dilakukan dengan program SPSS 15.

*Langkah*-langkah yang dilakukan untuk *Uji Mann-Whitney U* ini adalah sebagai berikut:

- a. Buka file yang akan dianalisis. Data ini disusun dalam dua kolom. Kolom pertama memuat identitas kelompok (misalnya angka 1 untuk "kelas eksperimen" dan angka 2 untuk "kelas kontrol"). Sedangkan kolom kedua memuat skor-skor (gain) individu dari kedua kelompok.
- b. Klik **Analyze** ⇒**Non parametric Test** ⇒**2 Independent Samples** pada menu sehingga kotak dialog **Two-Independent Sample Test** muncul.
- c. Masukkan **Variabel Nilai** (skor gain) pada kotak **Test Variabel List**, dan masukkan **Variabel Kelas** pada kotak Grouping variabel dan pilih uji **Mann-Whitney U** pada **Test Type**.
- d. Klik **Define Groups**, masukkan nilai varibel terikat pada kotak Grop 1 dan 2
- e. Klik **Continue**.
- f. Klik **OK** sehingga menghasilkan Output SPSS Viewer.

Hasil dari output SPSS akan memuat nilai **Asymp. Sig. (2 Tailed),**  yaitu **p-value** untuk hipotesis dua ekor. Karena dalam penelitian ini digunakan hipotesis satu ekor, maka **p-value** ini harus dikalikan dua. Keputusan yang diambil yaitu :

" Jika nilai dari  $\{2 \text{ X Asymp. Sig. } (2 \text{ Tailed})\} < \alpha$ , dengan  $\alpha = 0.05$ , maka  $H_0$  ditolak atau  $H_a$  diterima"

# **2. Observasi**

Untuk menganalisis hasil observasi aktivitas guru dan siswa menggunakan analisis presentase dengan pedoman penskoran 1-5.

Setelah itu, mengubah skor mentah ke dalam bentuk persentasi dengan rumus:

$$
Prensentasi Skor Rata-Rata = \frac{\sum Skor yang diperoleh}{Skor Maks} \times 100\%
$$

Setelah diperoleh hasil perhitungan disesuaikan dengan pengelompokkan kriteria keberhasilan seperti yang terdapat pada tabel 3.8.

| Presentasi Keberhasilan | Interpretasi  |
|-------------------------|---------------|
| $81 - 100$              | Sangat Baik   |
| $61 - 80$               | Baik          |
| $41 - 60$               | Cukup         |
| $21 - 40$               | Kurang        |
| $\langle 21$            | Sangat Kurang |

**Tabel 3.8 Kriteria Keberhasilan Terhadap Aktivitas Guru dan Siswa** 

## **3. Angket**

Pernyataan angket dibagi menjadi dua pernyataan yaitu pernyataan positif dan pernyataan negatif. Pernyataan tersebut dibuat berdasarkan aspek-aspek yang

diteliti. Tujuan pembuatan angket adalah untuk mengetahui respon siswa dalam menggunakan multimedia interaktif pada pembelajaran TIK. Untuk menghitung skala angket dengan menggunakan skala *Likert*, Sugiyono (2011: 93) menjelaskan bahwa pertama-tama ditentukan terlebih dahulu skor ideal atau kriterium. Skor ideal adalah skor yang ditetapkan dengan asumsi bahwa setiap responden pada setiap pertanyaan memberi jawaban dengan skor tertinggi.

Pada pernyataan positif, Sangat Setuju diberi skor 4, Setuju diberi skor 3, Tidak Setuju diberi 2, dan Sangat Tidak Setuju diberi skor 1 sedangkan pada pernyataan negatif berlaku sebaliknya. Pada angket respon siswa terhadap multimedia interaktif ini akan dianalisis dengan rumus sebagai berikut:

$$
P = \frac{skor pernyataan positif + skor pernyataan negatif}{skor ideal} x 100\%
$$

Keterangan :

 $P = \text{angka }$  persentase,

*Skor ideal* = skor tertinggi tiap butir x jumlah responden x jumlah butir.